## LAFERT

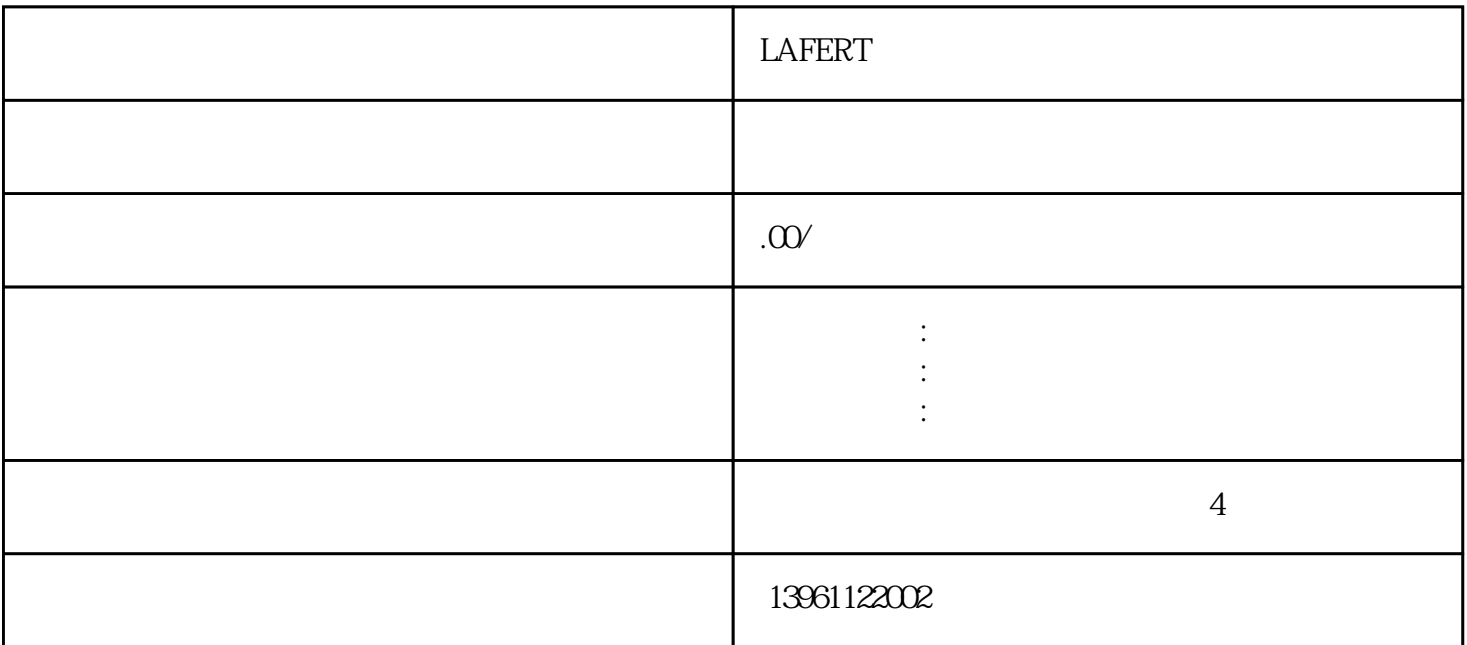

 $3$ 中自带的5703的主从控制功能使用的是P3串口通讯,传送16位数据;三是,590组态。使用一般的控制方 A1 2 A3 A1 ENABLED 57 57 57 57 57 57 57 57 57 57 57 57 57 57 57 57 57 57 57 57 57 57 57 57 57 03PUTPUTINPUT 5703PUTPUTINPUT  $0$  OV and BB9 c9 c9  $C8$   $C9$   $1$   $5703$   $66$   $299$  $\therefore$ 1. 2. P3 4.  $5.5$  590,  $5$ 与D8,B9与B8和C9接通,同时时间继电器得电,2秒,C3与C9接通,调速器正常运行,1秒,调速器不  $590 \hspace{1.5cm} \text{C3} \hspace{1.5cm} \text{D8} \hspace{1.5cm} \text{C3}$ 时1至2妙才可以接通使驱动器正常启动。590的通信口的接线如何连接?回答、图的停开机及加减速?59  $\Omega$  $C4$ , /  $/$  $\begin{array}{ccc} \text{C5} & \text{[497]} & \text{C3[68]} & / \\ \text{VALUETRUE} & \text{100\%} & \text{VALUEFALSE} & \text{000\%} \end{array}$ VALUETRUE 100% VALUEFALSE [258] / VALUETRUE ;..DigitalInput2DestTag...数字输入2连接到[258](上升/下降中的最小值),VALUETRUE)设置为-100%  $\overline{0.000}$ ,  $\overline{1.0}$   $\overline{1.0}$   $\overline{10}$ **EXTERNALRESET** 

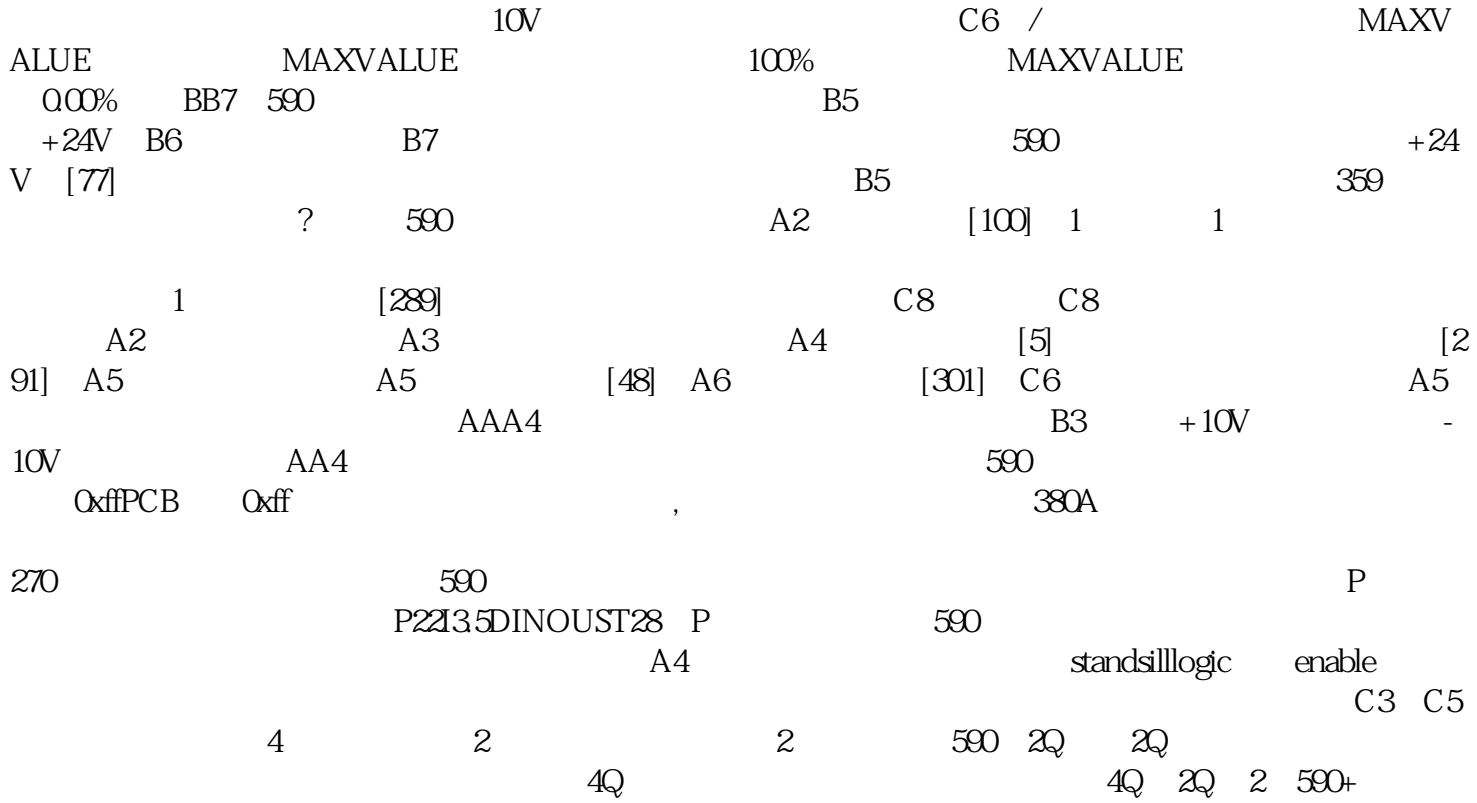